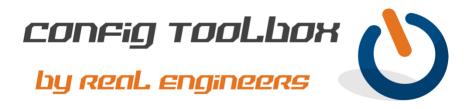

| ! This is a basic VLAN config for Layer 2 and Layer 3 on the same switch. ! - Email <u>info@configtoolbox.com</u> if you have any questions.                                                                                                    |
|----------------------------------------------------------------------------------------------------|
| !<br>! These commands will create VLAN 10 as Layer 2 on a switch and name it 'VLAN10'<br>vlan 10<br>name VLAN10<br>!                                                                                                    |
| ! These commands will create a Layer 3 interface for VLAN 10 which also known as a Switched<br>! Virtual Interface (SVI). If you don't create an SVI on the same switch then it will be<br>! treated as Layer 2 only and an external device to the switch will need to handle Layer 3<br>! for the VLAN. It is common to use /24 for most subnets in order to keep broadcast traffic<br>! low. It is also common on a /24 for the third octet to match the VLAN number. For example,<br>! VLAN 10 has a third octet of 10, VLAN 11 would have a third octet of 11, etc.<br>interface Vlan10 |
| description Layer 3 for VLAN10<br>ip address 1.1.10.1 255.255.255.0<br>no shut >>>>>>>>>>>>>>>>>>>>>>>>>>>>>>>>>>>>                                                                                                    |
| ! These commands will assign VLAN 10 to switch port 1 running in access mode with portfast ! enabled.<br>interface GigabitEthernet0/1<br>description PORT ASSIGNED TO VLAN10<br>switchport access vlan 10<br>switchport mode access<br>spanning-tree portfast<br>no shut >>>>>>>>>>>>>>>>>>>>>>>>>>>>>>>>>>>>                                                                                                    |
| ! Here are some commands to verify your VLAN setup for both Layer 2 and Layer 3.<br>show vlan<br>show interface vlan10<br>show ip interface brief<br>show interface GigabitEthernet0/1<br>show interface status<br>!                                                                                                    |

Let us know if you have any questions or need config guidance. - Config Toolbox @ <u>https://configtoolbox.com/contact-us</u>

<u>PRIVACY POLICY</u> Config Toolbox is mindful of your privacy. Please see our website for Disclaimer, Privacy Policy, and Terms and Conditions. (<u>https://configtoolbox.com/config-toolbox-blog</u>)

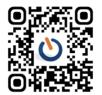